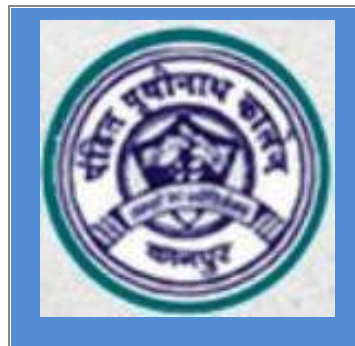

## **P.P.N. (P.G.) College, Kanpur Admission2020-21**

## **Form Filling Instructions**

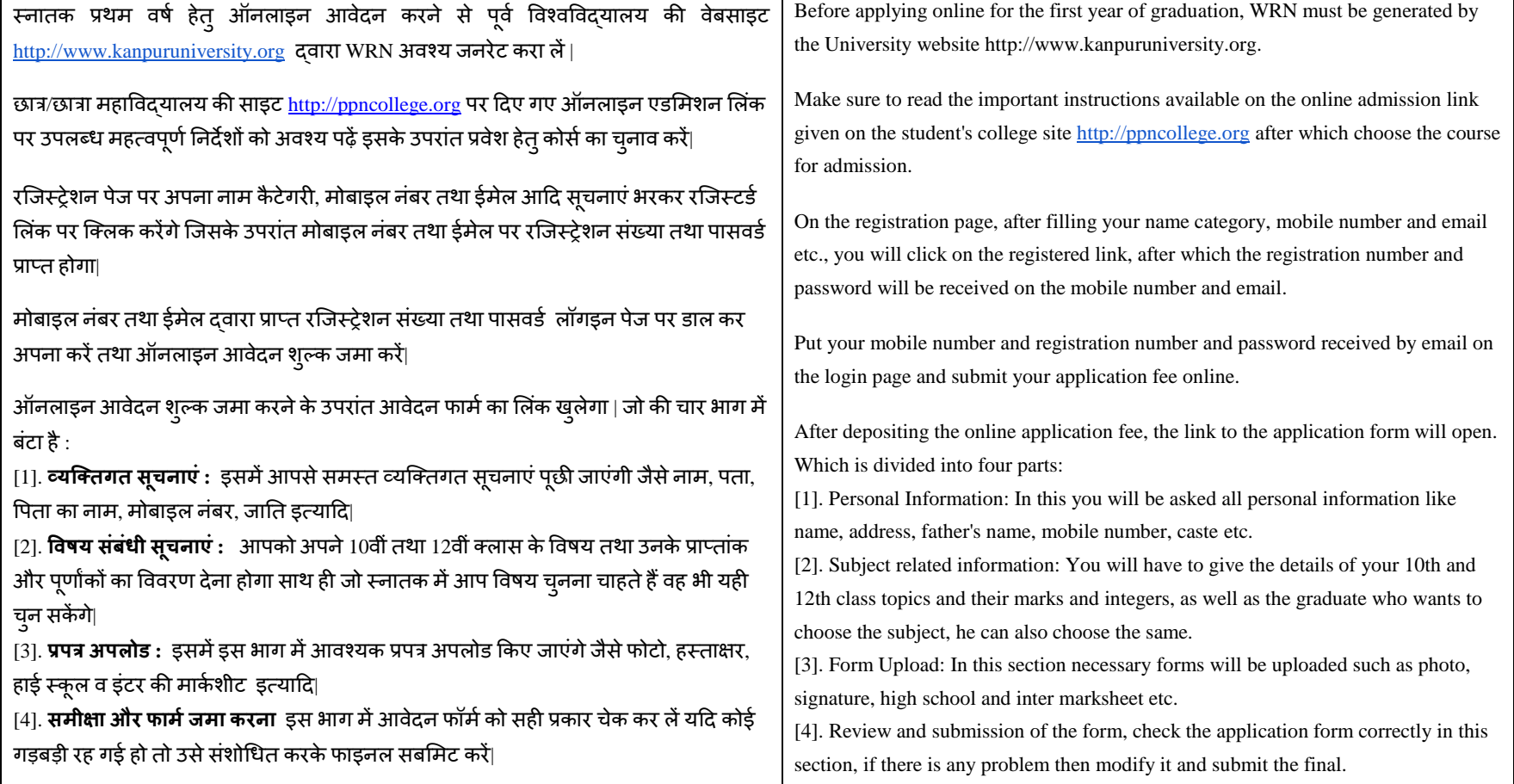